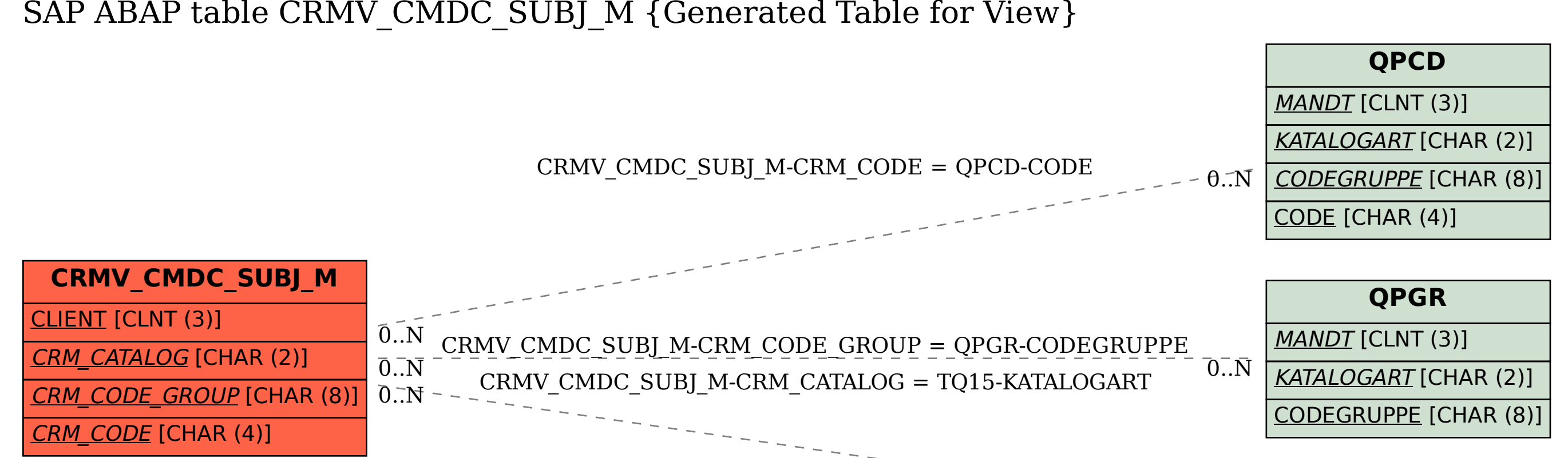

## SAP ABAP table CRMV CMDC\_SUBJ\_M {Generated Table for View}

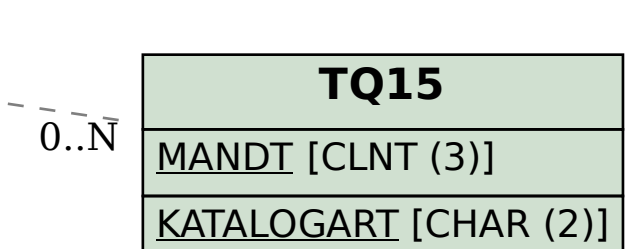